# Censimento dell'avifauna per la definizione del **Farmland Bird Index** a livello nazionale e regionale in Italia

## **Sezione 2: TOSCANA**

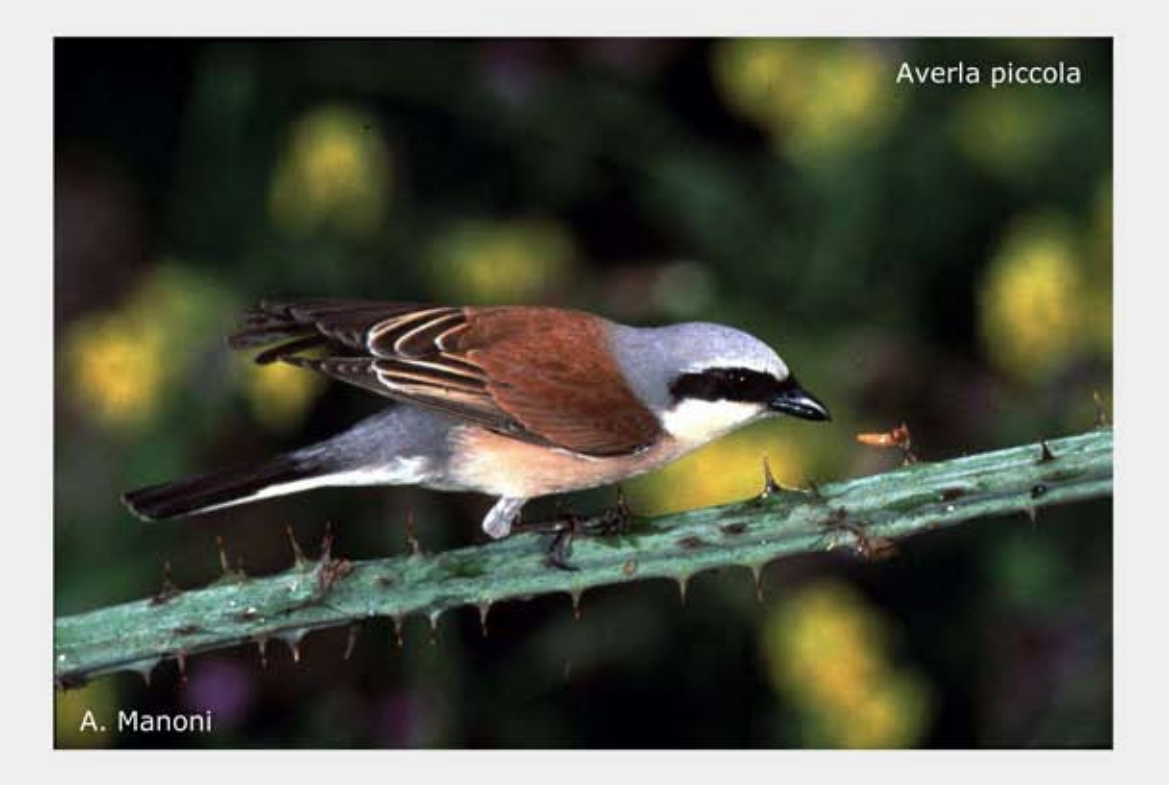

Set regionale di specie e piano di monitoraggio

Parma, marzo 2010

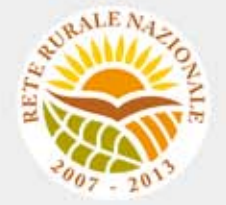

#### **Gruppo di lavoro**

**Questo progetto è stato possibile grazie all'impegno, professionalità e passione di molte persone che hanno collaborato con la LIPU, a titolo professionale o di volontariato, nella raccolta e nell'elaborazione dei dati.** 

#### **Coordinamento generale:**

Patrizia Rossi

#### **LIPU**

Via Trento, 49 - 43122 Parma - Telefono 0521 273043 - E-mail: patrizia.rossi@lipu.it

Gruppo di lavoro LIPU: Patrizia Rossi (coordinatore generale), Marco Gustin (revisione set di specie e piani di monitoraggio, censimenti), Licia Calabrese (coordinamento monitoraggio). Hanno collaborato anche Giorgia Gaibani, Jacopo Cecere e Claudio Celada (Direttore Dipartimento Conservazione Natura).

Azioni LIPU: coordinamento generale, coordinamento nazionale monitoraggio 2009, redazione relazione, revisione liste specie e piani di monitoraggio.

#### **Hanno collaborato:**

#### **FaunaViva**

Viale Sarca, 78 - 20125 Milano - Telefono 02 87386213

Gruppo di lavoro FaunaViva: Elisabetta de Carli, Lia Buvoli, Gianpiero Calvi. Azioni FaunaViva: revisione liste specie regionali, revisione piani di monitoraggio regionali e calcolo FBI regionali.

#### **D.R.E.AM. Italia Soc. Coop. Agr. For.**

Via Garibaldi, 3 - Pratovecchio (AR) - Telefono 0575 529514

Gruppo di lavoro D.R.E.AM.: Guido Tellini Florenzano, Simonetta Cutini, Tommaso Campedelli, Guglielmo Londi.

Azioni D.R.E.AM.: censimenti Toscana, gestione e validazione del database, analisi dei dati a livello nazionale, stesura della lista di specie a livello nazionale, calcolo del FBI nazionale.

**Rilevatori** (in ordine alfabetico): Anthus di Sergio Nissardi & Carla Zucca, Artese Carlo, Balestrieri Rosario, Bernoni Mauro, Bertini Paolo, Bevacqua Domenico, Bulzomì Paolo, Campolongo Camillo, Capodiferro Tommaso, Carafa Marco, Cento Michele, Chiarante Pietro, Cilea Fabio, Coop St.E.R.N.A., Danilo Pisu, De Lisio Lorenzo, De Rosa Davide, Di Marzio Mirko, Esse Elio, Felicetti Nicola, Fusari Maurizio, Galasso Paolo, Gasser Erich, Giglio Giuseppe, Grasso Elena, Green Antony, Ientile Renzo, Izzo Cristiano, Janni Ottavio, La Gioia Giuseppe, Leonardi Giovanni, Lorenzetti Emanuela, Loscalzo Flavio, Marchese Maurizio, Marini Giorgio, Marra Manuel, Mastropasqua Fabio, Meschini Angelo, Milvus di Egidio Fulco, Morelli Federico, Morganti Niki, Mosele Andrea, Muscianese Eugenio, Niederfringer Oskar, Nuovo Giuseppe, Pagani Aronne, Parodi Roberto, Picciocchi Stefano, Prugger Iacun, Pucci Mario, Reginato Fabrizio, Rinner Arnold, Roccella Amelia Valentina, Rolino Liberatore Marco, Savo Enzo, Scuderi Angelo, Sighele Maurizio, Sorace Alberto, Sottile Francesco, Storino Pierpaolo, Strinella Eliseo, Todisco Simone, Unterholzner Leo, Vittorio Giaccia, Zanini Corrado.

## **Indice**

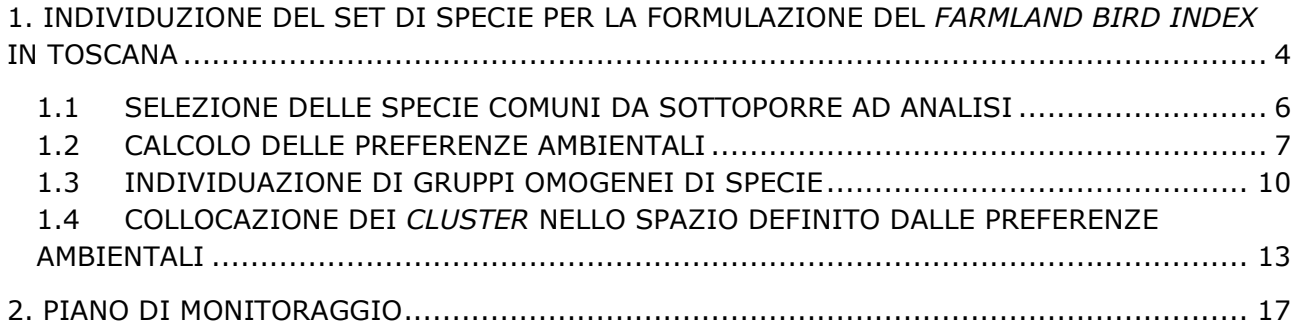

### **1. INDIVIDUZIONE DEL SET DI SPECIE PER LA FORMULAZIONE DEL**  *FARMLAND BIRD INDEX* **IN TOSCANA**

Alla luce dei risultati delle analisi descritti nei paragrafi seguenti e dell'esperienza maturata in campo ornitologico sono state identificate le specie che sono maggiormente legate agli ambienti agricoli e che, di conseguenza, sono le più idonee ad indicare lo stato della biodiversità delle aree agricole della Regione Toscana.

#### **Si ritiene che le comunità ornitiche che mostrano un maggiore legame alle variabili ambientali riferite agli ambienti agricoli della Toscana siano quelle appartenenti al**  *cluster* **1, 2, 4 e 5.**

Da questi raggruppamenti, tuttavia, sono state escluse le seguenti specie: **Falco pecchiaiolo** (specie a distribuzione regionale prevalentemente montana e caratterizzante gli ambienti boschivi sia di latifoglie che di conifere pure o miste, preferibilmente d'alto fusto; in migrazione possono essere osservati gruppi numerosi non nidificanti che frequentano campagne alberate e zone suburbane; Brichetti & Fracasso, 2003); Tortora dal collare (specie sinantropica<sup>1</sup> presente in parchi, giardini, abitazioni di piccoli e grandi centri urbani, marginalmente legata in periodo riproduttivo agli ambienti agricoli periferici in cascinali e ville patrizie con alberi monumentali); **Rondone** (specie prevalentemente sinantropica che utilizza gli ambienti agricoli esclusivamente per motivi trofici nutrendosi di plancton aereo); **Balestruccio** (specie sinantropica che raramente utilizza cascinali o edifici rurali per nidificare); **Taccola** (specie sinantropica legata agli ambienti agricoli solo marginalmente per motivi trofici); **Codirosso spazzacamino** (specie legata ad ambienti aperti e rocciosi piuttosto secchi e ad ambienti di origine antropica); **Codirosso** (specie caratterizzata da spiccata antropofilia).

#### **Le specie che concorrono a formare il** *Farmland Bird Index* **sono in totale 36** e sono riportate in Tabella 1.

Per il calcolo del *Farmland Bird Index* vengono utilizzati soltanto i dati ottenuti dalle aree ripetute (ossia censite più di una volta), tuttavia, nell'analisi che ha portato all'individuazione delle specie si è tenuto conto anche dei dati rilevati nelle particelle non ripetute (particelle UTM 10x10 km rilevate una sola volte nel corso dei primi 6 anni di progetto). La lista comprende quindi specie che potrebbero rivelarsi troppo rare per essere monitorate in modo efficace e non comprendere altre specie comuni nelle aree agricole, ma in qualche modo risultate poco diffuse sull'intero territorio regionale.

L'analisi dei dati raccolti nelle aree ripetute individuate nel piano di monitoraggio, caratterizzate prevalentemente da tipologie ambientali agricole, dovrebbe consentire in futuro una conferma o una modifica dell'elenco delle specie agricole inserite nel *Farmland Bird Index*.

l

 $^{\rm 1}$ Gli animali sinantropici sono quelli che vivono con l'uomo e nei suoi ambienti artificiali, ma senza mai diventare domestici.

- Biancone
- Poiana
- Gheppio
- Tortora selvatica
- Gruccione
- Upupa
- Torcicollo
- Cappellaccia
- Tottavilla
- Allodola
- Rondine
- Calandro
- Ballerina bianca
- Usignolo
- Saltimpalo
- Usignolo di fiume
- Beccamoschino
- Cannaiola
- Cannareccione
- Canapino
- Occhiocotto
- Sterpazzola
- Rigogolo
- Averla piccola
- Averla capirossa
- Gazza
- Cornacchia grigia
- Storno
- Passera d'Italia
- Passera mattugia
- Verzellino
- Verdone
- Cardellino
- Fanello
- Zigolo nero
- Strillozzo

*Tabella 1. Specie diffuse in Toscana tipiche degli ambienti agricoli***.**

#### **1.1 SELEZIONE DELLE SPECIE COMUNI DA SOTTOPORRE AD ANALISI**

Nel corso dei rilevamenti effettuati in Toscana tra il 2000 e il 2006 è stato rilevato un numero totale di 160 specie. Al fine di selezionare solo le specie maggiormente comuni e diffuse sono state considerate solo quelle presenti in almeno il 10% delle particelle UTM 10x10 km visitate nel corso dei 6 anni di monitoraggio.

L'elenco delle specie comuni e diffuse in Toscana include 70 specie, elencate in Tabella 2, assieme al valore di frequenza nelle particelle UTM 10x10 km e al codice identificativo Euring. Tale elenco non comprende le specie, che pur essendo sufficientemente diffuse sul territorio regionale, non vengono monitorate adeguatamente con lo schema di campionamento e/o le metodologie utilizzate per la raccolta dei dati e che sono state pertanto escluse nelle analisi successive (si veda a questo proposito il capitolo relativo alla metodologia di analisi).

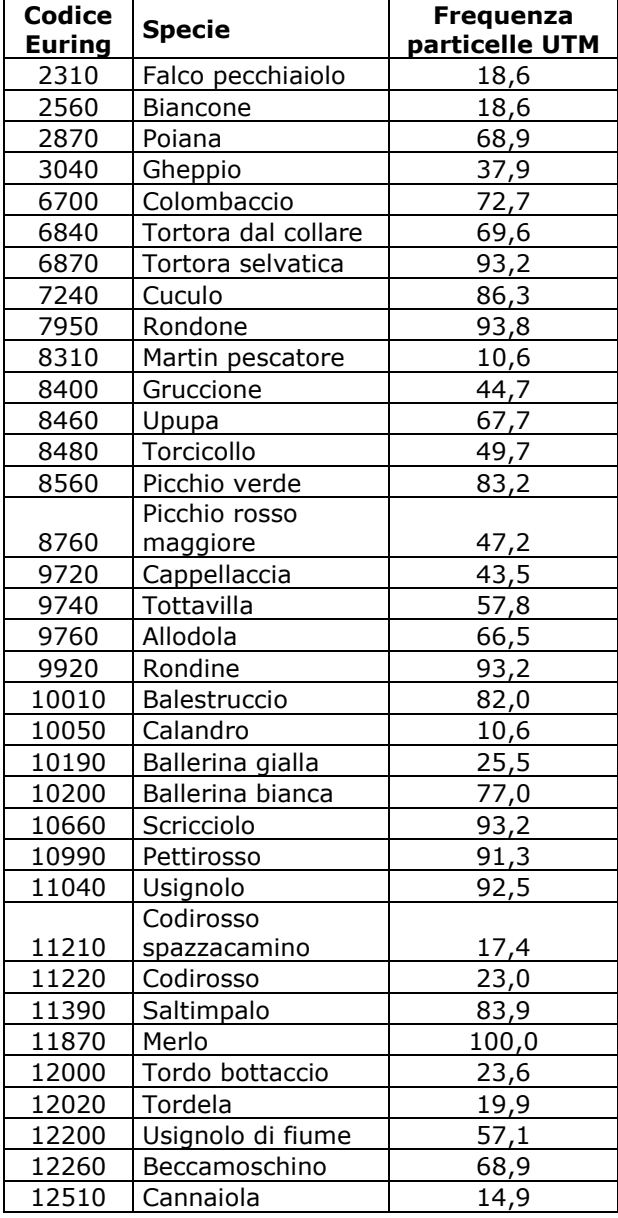

| <b>Codice</b> | <b>Specie</b>     | Frequenza           |
|---------------|-------------------|---------------------|
| <b>Euring</b> |                   | particelle UTM      |
| 12530         | Cannareccione     | 14,9                |
| 12600         | Canapino          | 66,5                |
| 12650         | Sterpazzolina     | 59,6                |
| 12670         | Occhiocotto       | 73,3                |
| 12750         | Sterpazzola       | 43,5                |
| 12770         | Capinera          | 100,0               |
| 13070         | Luì bianco        | 13,0                |
| 13110         | Luì piccolo       | 67,7                |
| 13150         | Fiorrancino       | 59,6                |
| 13350         | Pigliamosche      | 34,8                |
| 14370         | Codibugnolo       | 72,7                |
| 14400         | Cincia bigia      | 21,1                |
| 14610         | Cincia mora       | 23,0                |
| 14620         | Cinciarella       | 93,8                |
| 14640         | Cinciallegra      | 96,9                |
| 14790         | Picchio muratore  | 47,8                |
| 14870         | Rampichino        | 61,5                |
| 15080         | Rigogolo          | 76,4                |
| 15150         | Averla piccola    | 56,5                |
| 15230         | Averla capirossa  |                     |
| 15390         | Ghiandaia         | <u>14,3</u><br>85,7 |
| 15490         | Gazza             | 72,0                |
| 15600         | Taccola           | 36,6                |
| 15673         | Cornacchia grigia | 99,4                |
| 15820         | Storno            | $\overline{90,1}$   |
| 15912         | Passera d'Italia  | 99,4                |
| 15980         | Passera mattugia  | 69,6                |
| 16360         | Fringuello        | 95,7                |
| 16400         | Verzellino        | 97,5                |
| 16490         | Verdone           | 90,7                |
| 16530         | Cardellino        | 98,1                |
| 16600         | Fanello           | 31,7                |
| 17100         | Ciuffolotto       | 14,3                |
| 18580         | Zigolo nero       | $\overline{90,1}$   |
| 18820         | Strillozzo        | 75,2                |

*Tabella2. Elenco delle specie comuni rilevate in Toscana*

#### **1.2 CALCOLO DELLE PREFERENZE AMBIENTALI**

Per identificare le specie che selezionano gli ambienti agricoli sono stati analizzati i dati ambientali raccolti in ciascuna stazione di rilevamento, calcolando il valore di baricentro ambientale che esprime le preferenze ambientali di una "coppia media" della specie in esame.

La matrice specie/baricentri riferita alle specie diffuse in Toscana è mostrata nella Tabella 3.

Legenda della Tabella 3

#### **Variabile ambientale**

- 1.1 Zone edificate
- 1.2 Infrastrutture
- 1.3 Terreni artefatti
- 1.4 Aree di verde attrezzato
- 2.1 Seminativi
- 2.2 Colture permanenti
- 2.3 Pascoli e prati permanenti
- 2.4 Aree agricole eterogenee
- 3.1 Boschi
- 3.2 Associazioni arbustive od erbacee
- 3.3 Aree aperte con vegetazione scarsa o nulla
- 4.1 Zone umide interne
- 4.2 Zone umide costiere
- 5.1 Acque interne
- 5.2 Acque marine

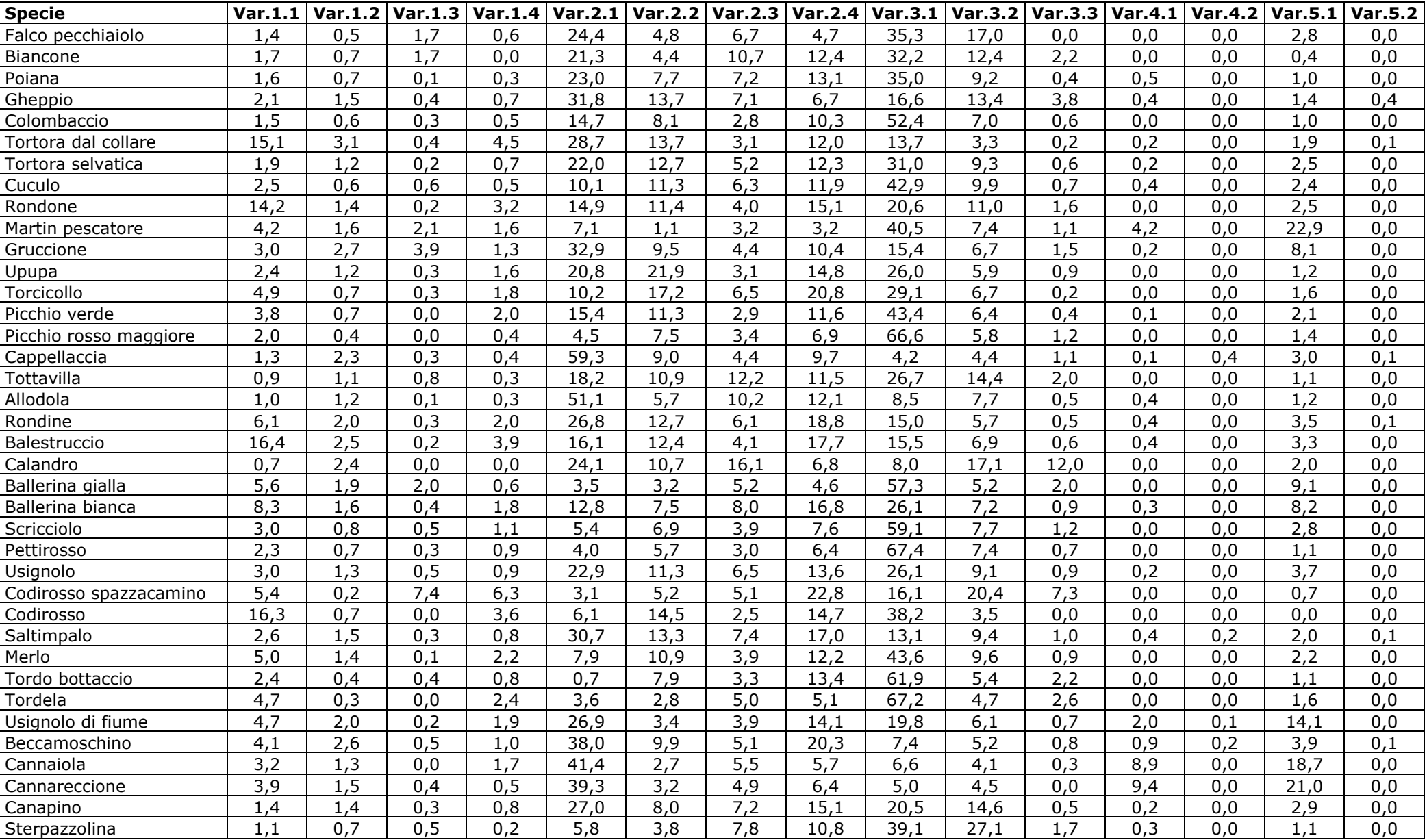

*Tabella 3. Matrice specie/baricentri contenente i valori specifici di baricentro ambientale delle diverse variabili ambientali in Toscana.* 

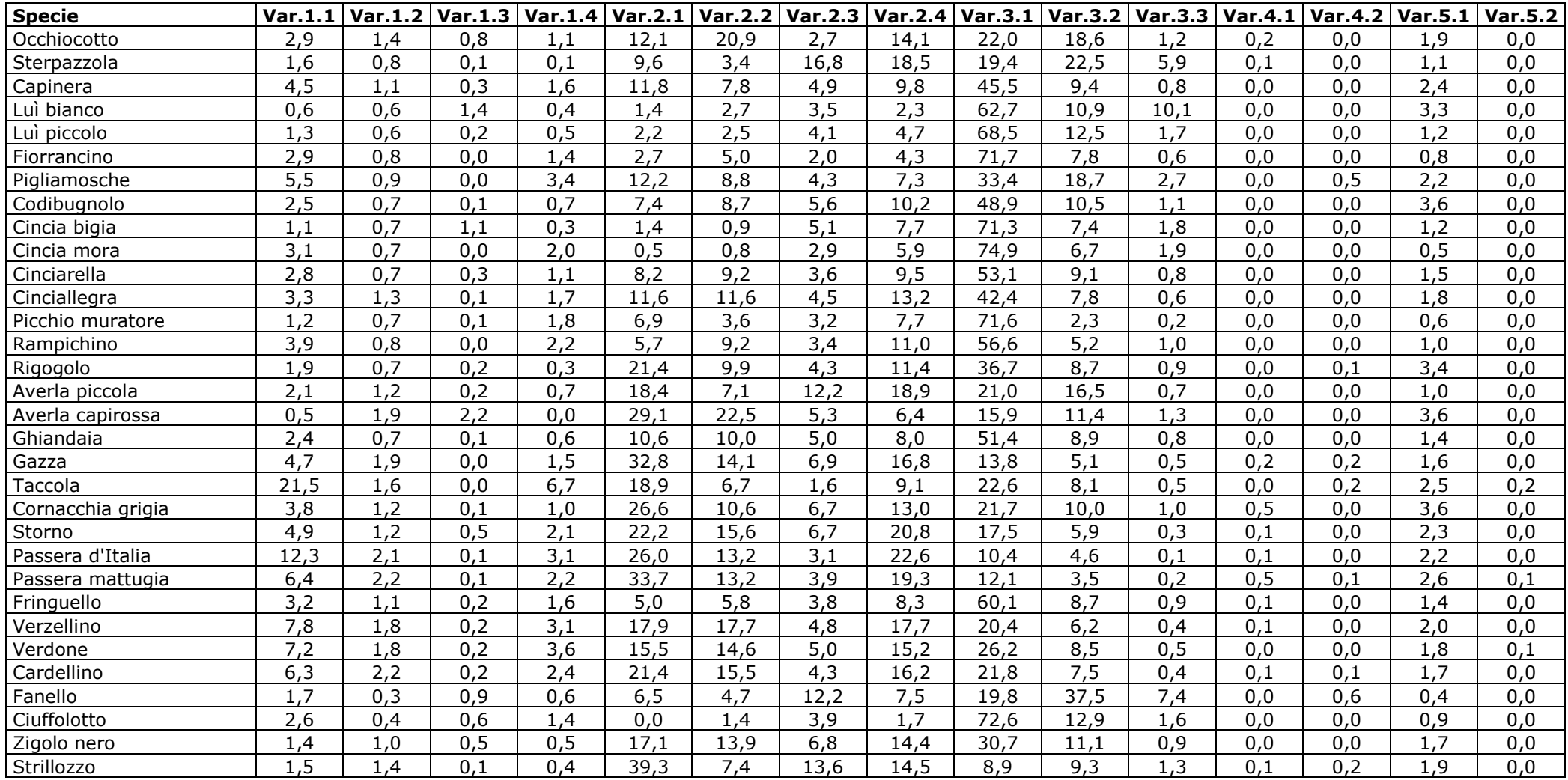

#### **1.3 INDIVIDUAZIONE DI GRUPPI OMOGENEI DI SPECIE**

La matrice specie/baricentri (Tabella 3) è stata sottoposta all'analisi dell'agglomerazione (*cluster analysis*) per individuare, tra le specie comuni, gruppi di specie con preferenze ambientali tra loro comparabili.

I gruppi di specie sono stati identificati "tagliando" il dendrogramma, generato dalla matrice "ridotta", a livello di correlazione pari a 0,5 (Figura 1). In Tabella 4, per meglio evidenziare l'appartenenza delle specie ai diversi gruppi e per facilitare la lettura delle analisi successive, viene indicato il numero assegnato al *cluster* (da 1 a 5) in cui ricade ciascuna specie.

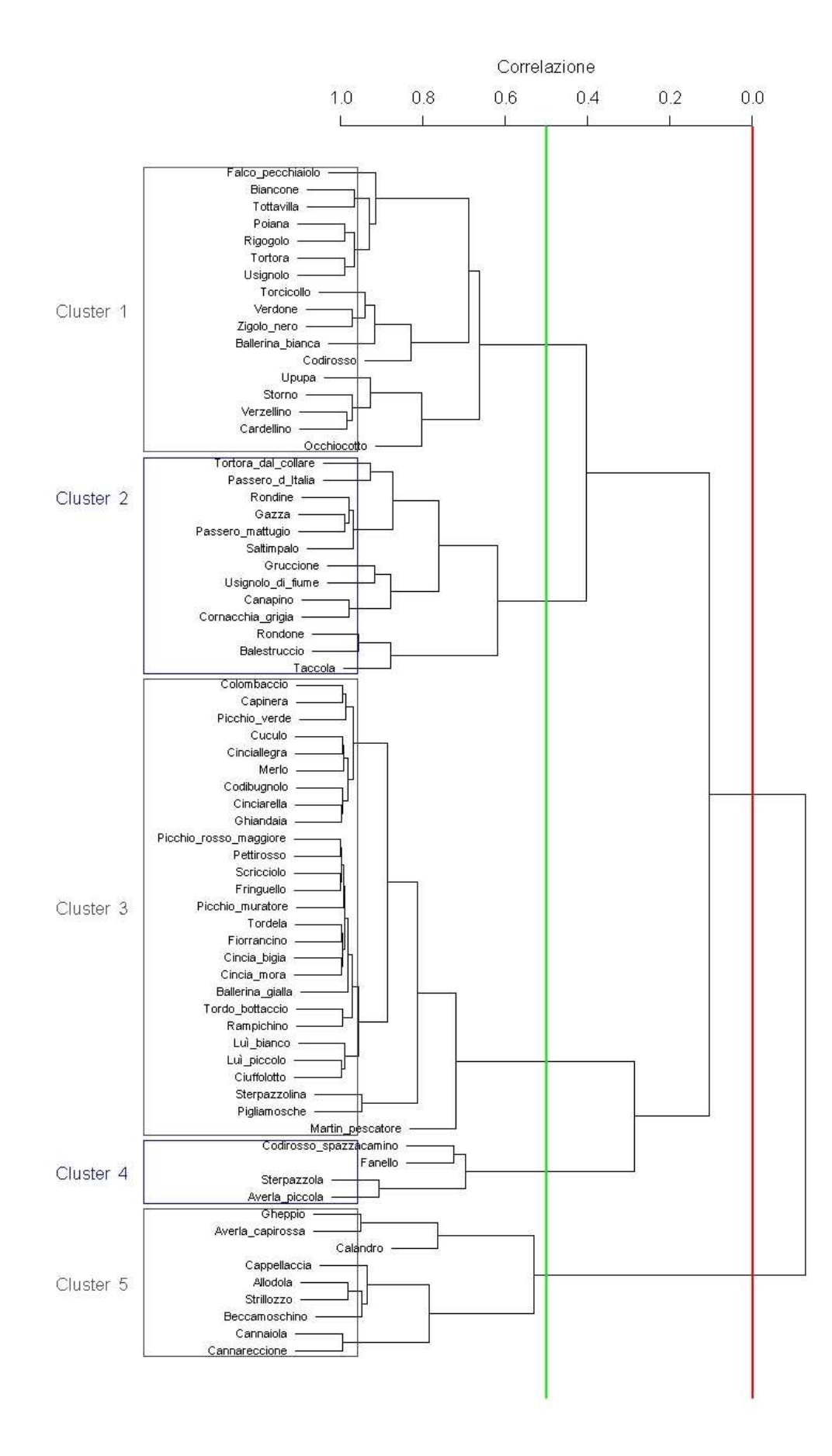

*Figura 1. Dendrogramma prodotto dalla cluster analysis, con selezione dei cluster basata sui livelli di correlazione 0 (linea rossa) e 0,5 (linea verde).* 

*Tabella 4. Cluster di appartenenza di ciascuna specie diffusa sul territorio regionale toscano; i cluster sono stati identificati sulla base di un valore di correlazione pari a 0,5. In rosso sono segnalate le specie che concorrono alla formazione del Farmland Bird Index.* 

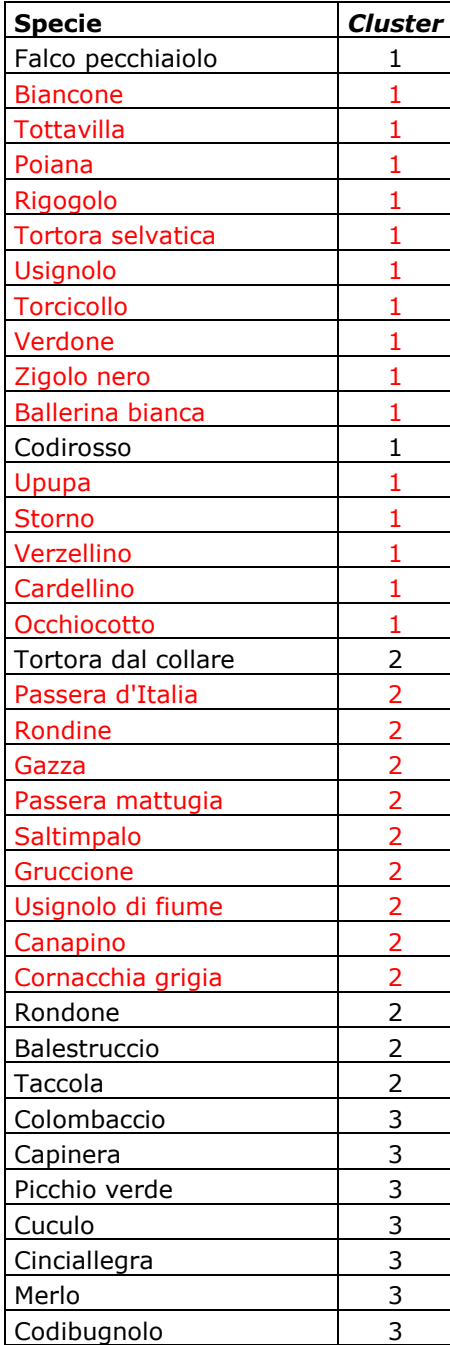

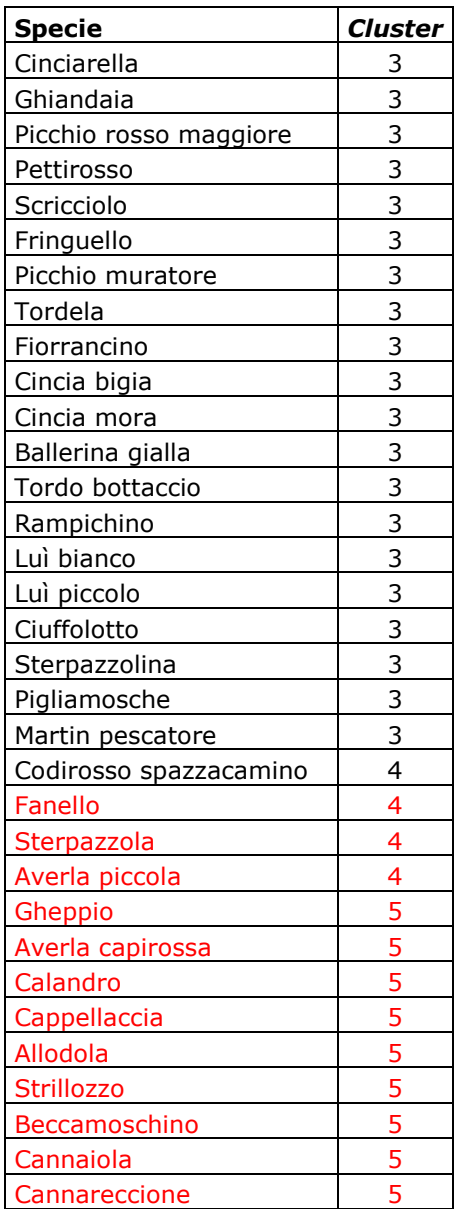

#### **1.4 COLLOCAZIONE DEI** *CLUSTER* **NELLO SPAZIO DEFINITO DALLE PREFERENZE AMBIENTALI**

#### **1.4.1 Analisi delle componenti principali – PCA**

L'analisi delle componenti principali identifica due assi principali in grado di "spiegare" l'85,8% della varianza dei dati (Tabella 5).

*Tabella 5. Risultati della PCA: identificazione degli assi principali. In tabella sono presenti solo i valori associati alle variabili ambientali risultate significative; in grassetto quelle che costituiscono gli estremi del gradiente identificato da assi 1 e 2.* 

| Variabili ambientali | Asse 1   | Asse 2   | Asse 3   | Asse 4   | Asse 5   | Asse 6   | Asse 7   |
|----------------------|----------|----------|----------|----------|----------|----------|----------|
| Var.11               |          |          | 0.388    | 0.367    |          | 0.679    |          |
| Var.12               |          |          |          |          |          |          |          |
| Var.13               |          |          |          |          |          |          |          |
| Var.14               |          |          | 0.114    | 0.107    |          | 0.182    |          |
| Var.21               | $-0.475$ | $-0.698$ | $-0.170$ | $-0.312$ |          | 0.183    | $-0.149$ |
| Var.22               |          | 0.122    | 0.450    | -0.383   | 0.691    | -0.199   |          |
| Var.23               |          | 0.126    | $-0.259$ | $-0.154$ | $-0.258$ | $-0.139$ | 0.621    |
| Var.24               | $-0.117$ | 0.238    | 0.406    | $-0.179$ | $-0.621$ | $-0.371$ | $-0.285$ |
| Var.31               | 0.863    | $-0.335$ |          | $-0.194$ |          |          |          |
| Var.32               |          | 0.503    | $-0.569$ | $-0.175$ | 0.138    | 0.198    | $-0.465$ |
| Var.33               |          | 0.117    | $-0.162$ |          |          |          | 0.501    |
| Var.41               |          |          |          | 0.200    |          | $-0.134$ |          |
| Var.42               |          |          |          |          |          |          |          |
| Var.51               |          | $-0.171$ | $-0.134$ | 0.666    | 0.187    | $-0.463$ | $-0.111$ |
| Var.52               |          |          |          |          |          |          |          |
|                      |          |          |          |          |          |          |          |
| Autovalori           | 3.616    | 2.613    | 2.347    | 1.614    | 1.213    | 0.919    | 0.716    |
| Varianza             | 0.765    | 0.093    | 0.060    | 0.037    | 0.017    | 0.015    | 0.006    |
| Varianza cumulativa  | 0.765    | 0.858    | 0.918    | 0.955    | 0.972    | 0.987    | 0.994    |

I punteggi delle specie (*scores*) relativi alle prime due componenti sono stati utilizzati per produrre un grafico bidimensionale (*biplot*) che ha aiutato a chiarire il posizionamento ecologico delle specie stesse (Figura 2). Il primo asse rappresenta un chiaro gradiente "seminativi-boschi" (Asse 1, in orizzontale nella figura), mentre il secondo asse identifica un gradiente al cui estremo inferiore si trova la variabile 2.1 "Seminativi" e al cui estremo superiore si trova la variabile 3.2 "Associazioni arbustive od erbacee".

Dall'analisi della distribuzione delle specie nello spazio identificato dai primi due assi generati dalla PCA sembra che le specie maggiormente legate agli ambienti agricoli siano quelle localizzate nella porzione sinistra del grafico, in particolare nella sua porzione inferiore, vale a dire quelle incluse nei gruppi 1, 2, 5 e, in parte, 4. Nel grafico in Figura 2, per facilitare la comprensione del legame delle singole specie con i gradienti identificati, sono stati riportati i codici Euring delle specie incluse in ciascun gruppo selezionato (per la corrispondenza dei codici alle specie si veda la Tabella 2).

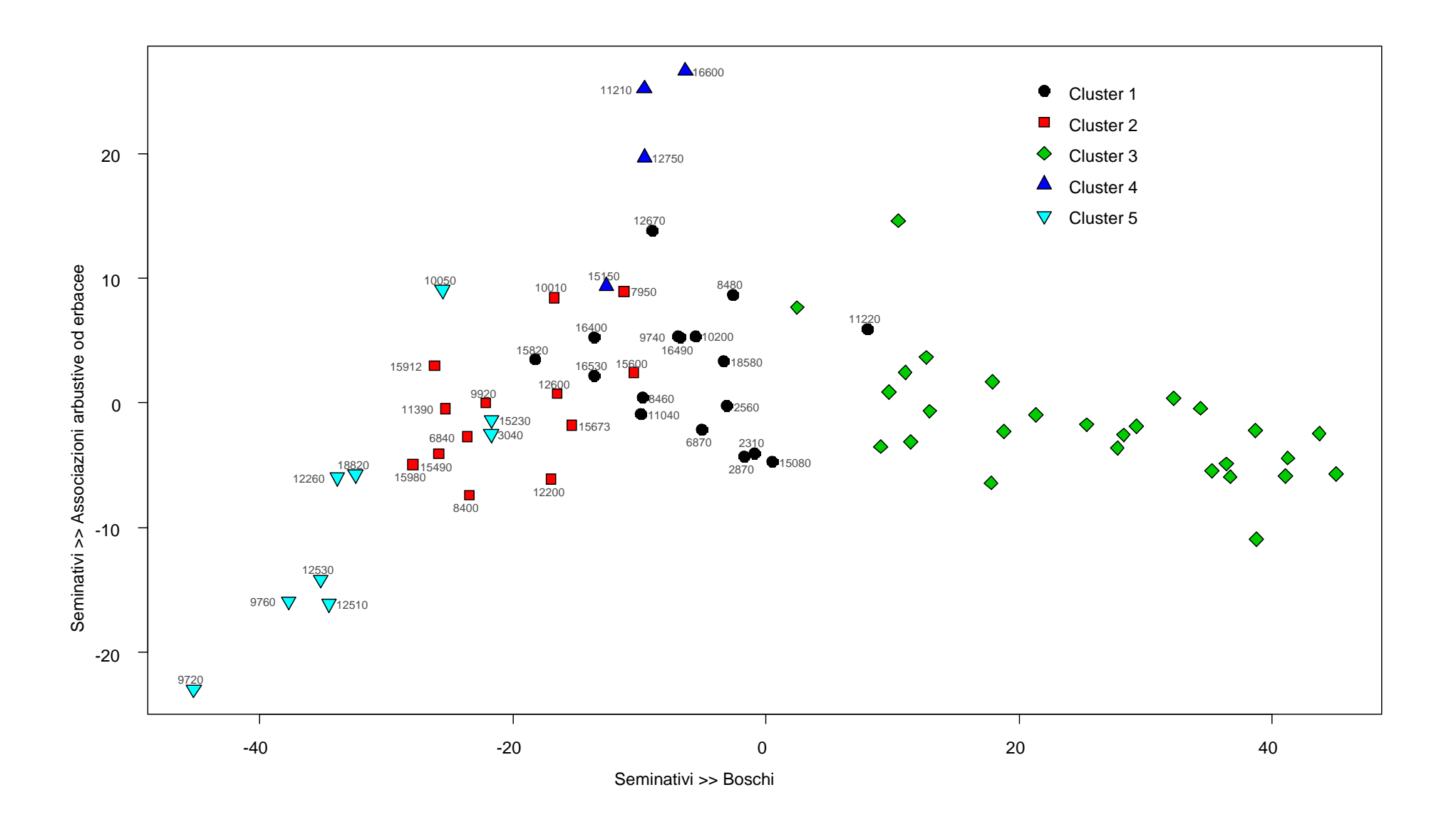

*Figura 2. Biplot illustrante la disposizione, lungo i due assi principali individuati dalla PCA, delle specie appartenenti ai 5 cluster identificati attraverso l'analisi di agglomerazione.* 

#### **1.4.2 Analisi della Corrispondenza (o Reciprocal Averaging) - CA**

L'analisi della corrispondenza ha permesso di "riassumere" le informazioni contenute nella matrice in modo che queste potessero essere rappresentate in due dimensioni e misurate secondo lo stesso metro: la rappresentazione simultanea delle due informazioni presenti nella matrice (Comunità ornitiche e Variabili ambientali) permette quindi di caratterizzare le comunità in funzione delle loro preferenze ambientali.

Dall'analisi del joint plot (Figura 3) si può verificare come le variabili ambientali di tipo agricolo siano incluse negli ellissoidi di confidenza delle comunità 5 (variabile 2.1 "Seminativi"), 1 e 2 (2.2 "Colture permanenti"). Le altre due variabili di tipo agricolo si collocano invece al di fuori degli ellissoidi di confidenza. Il *cluster* 4 è associato alle variabili ambientali 3.2 "Associazioni arbustive od erbacee" e 3.3 "Aree aperte con vegetazione scarsa o nulla" riconducibili anche ad ambienti pascolivi di montagna.

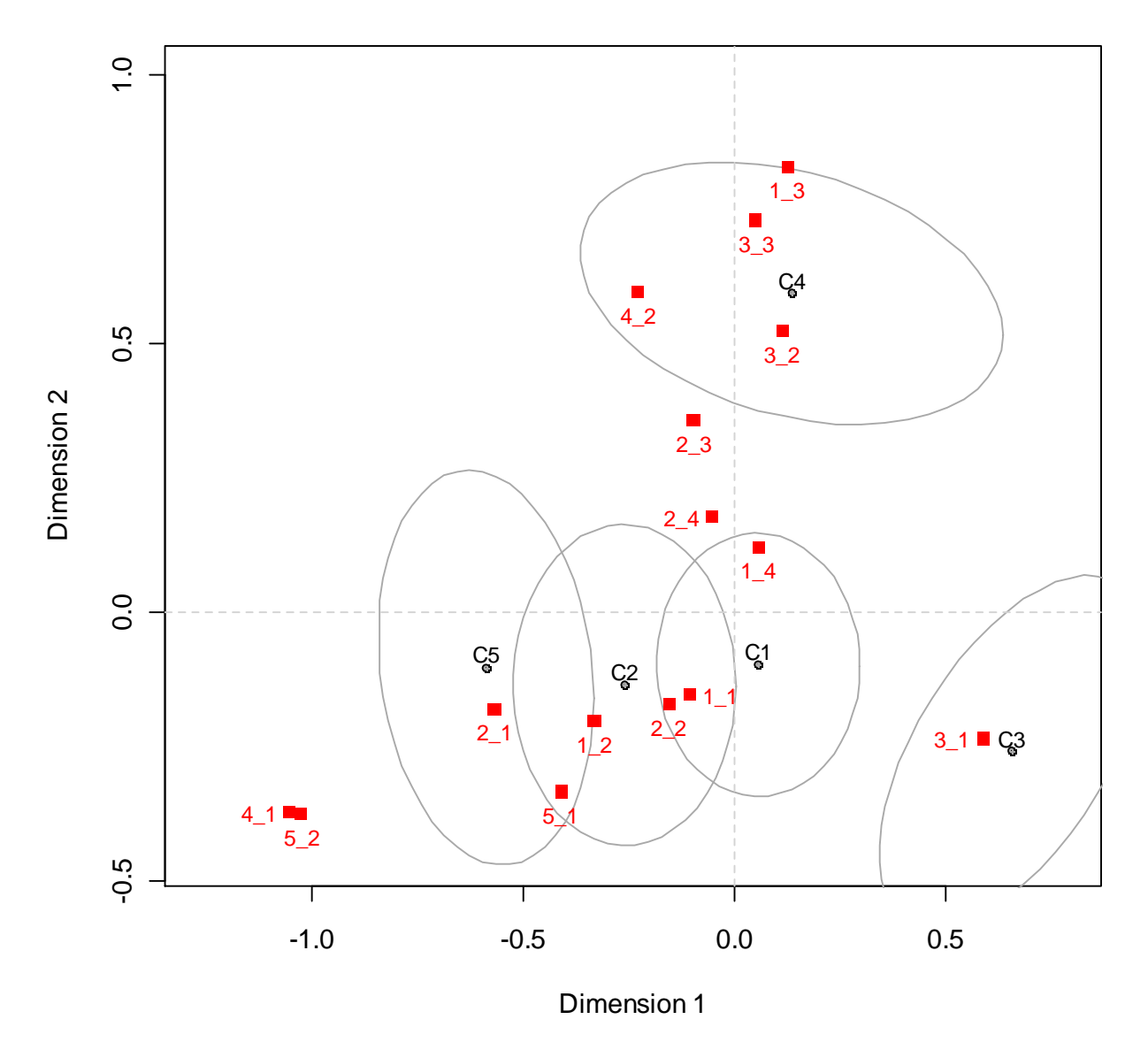

**Column Plot**

*Figura 3. Joint plot con ellissoidi di confidenza. I punti rappresentano le comunità ornitiche, i quadrati rossi le variabili ambientali.* 

#### **1.4.3 non-metric Multi-Dimensional Scaling - nMDS**

Il grafico risultante dalla *non-metric Multi-Dimensional Scaling* (Figura 4) mostra come le variabili ambientali di tipo agricolo si localizzino nelle vicinanze" delle comunità 1 e 2 (variabile 2.1 "Seminativi" e 2.2 "Colture permanenti"), 3 (variabile 2.4 "Aree agricole eterogenee"). La variabile 2.3 "Pascoli e prati permanenti" appare invece localizzata tra la comunità 3 e 4.

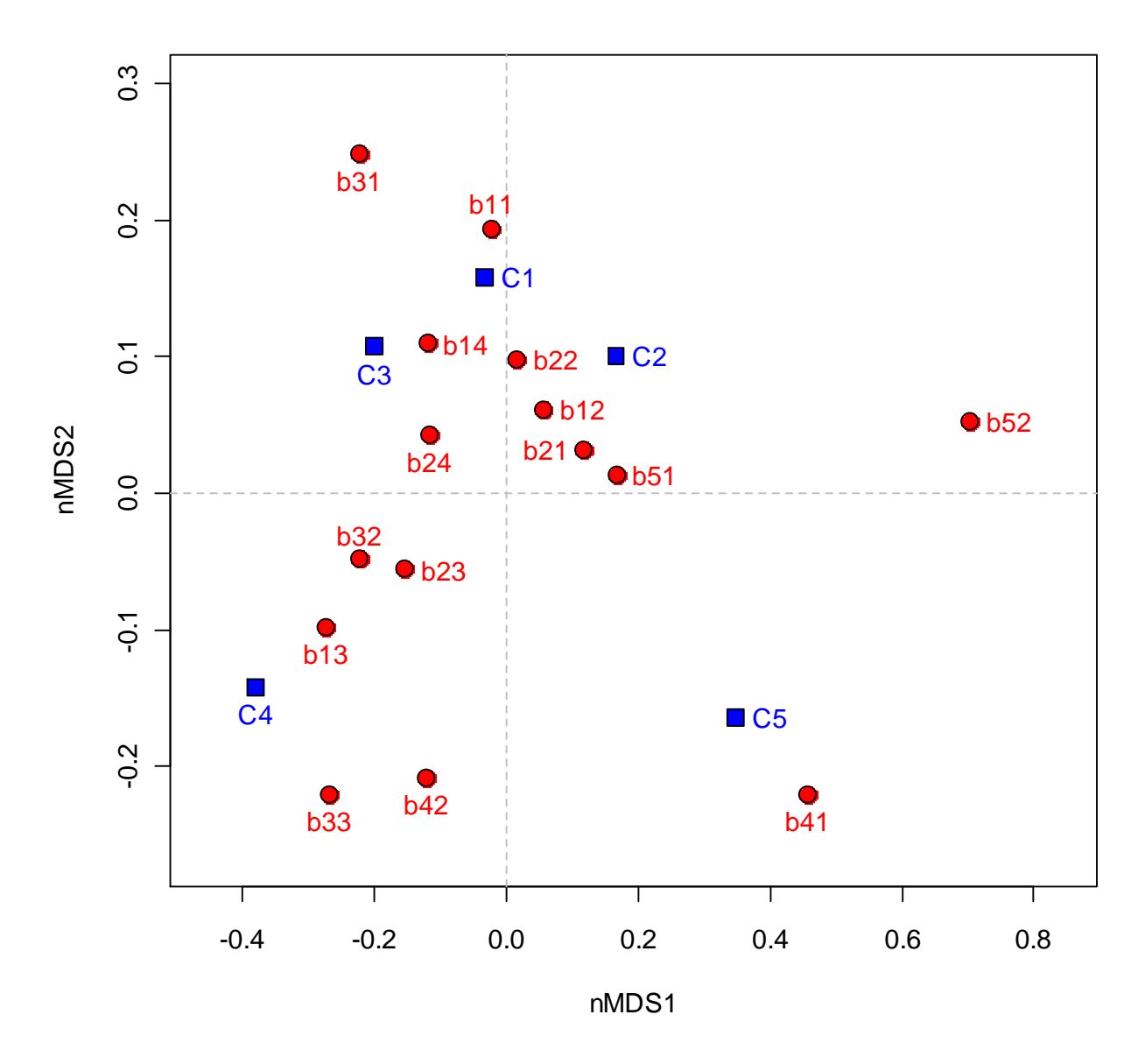

*Figura 4. Grafico risultante dall'analisi nMDS. In blu sono indicate le comunità ornitiche, in rosso le variabili ambientali.* 

### **2. PIANO DI MONITORAGGIO**

Il piano di monitoraggio suggerito per il calcolo del *Farmland Bird Index* è mostrato nella Figura 5. Tale piano tiene conto sia dei rilevamenti effettuati nell'ambito del progetto MITO2000 sia del programma di censimenti eseguiti a livello regionale dal COT – Centro Ornitologico Toscano. Le particelle dove effettuare annualmente i rilevamenti dell'avifauna nidificante sono 25, comprendenti 315 stazioni di ascolto.

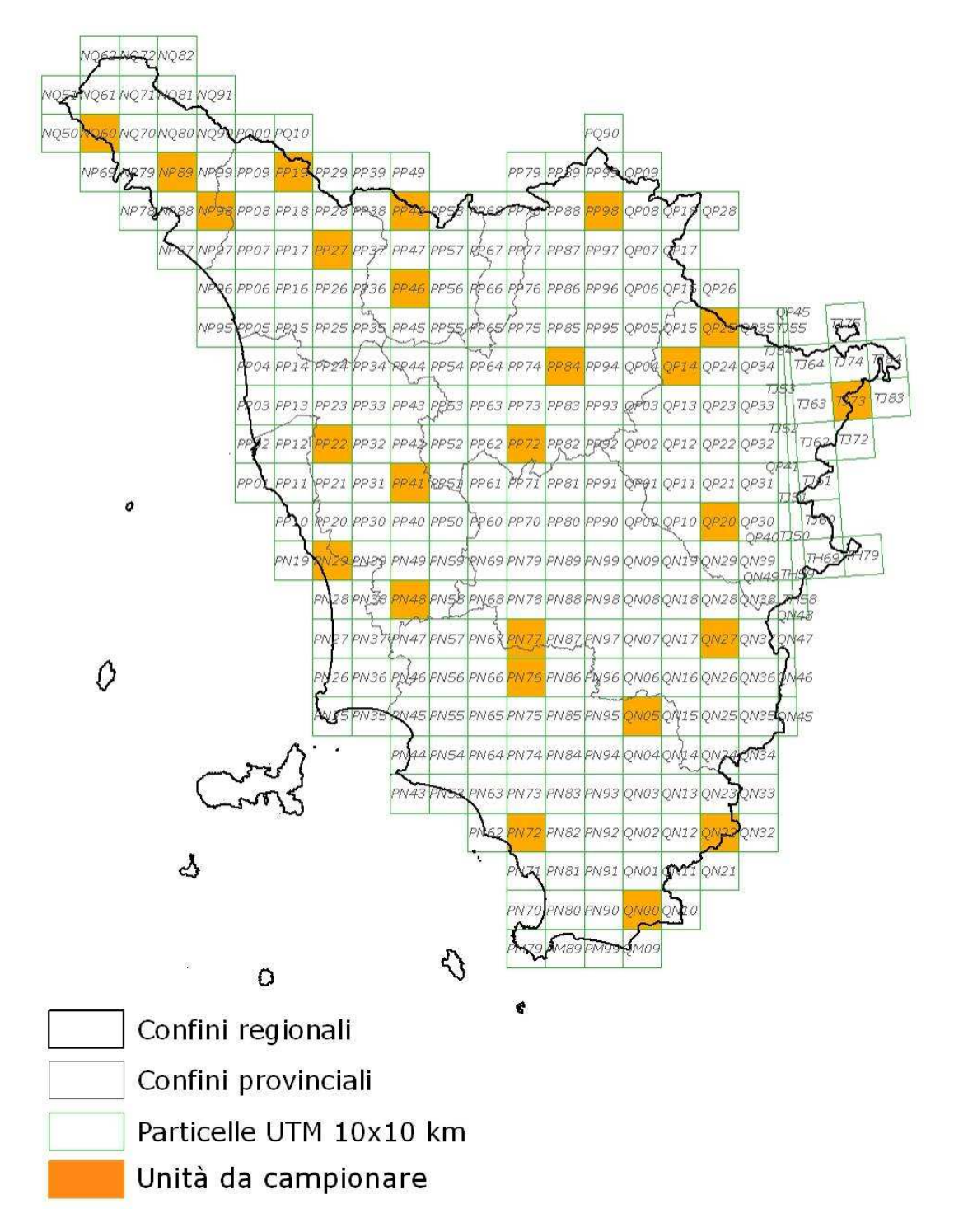

*Figura 5. Distribuzione della aree (Particelle UTM 10x10 km) in cui effettuare annualmente i rilevamenti dell'avifauna nidificante in Toscana.*

L'elenco delle particelle e il numero di punti d'ascolto da effettuarsi in ciascuna particella è elencato nella Tabella 6.

Nelle Figure 6, 7, 8 e 9 è riportata, per ciascuna particella selezionata, la localizzazione delle stazioni (quadrati 1x1, identificati sulla base della griglia UTM), in cui effettuare i punti d'ascolto. La numerazione delle stazioni è stata effettuata in modo arbitrario, ordinando i quadrati 1x1 km, identificati dal reticolo UTM, in modo crescente da sinistra verso destra e dal basso verso l'alto.

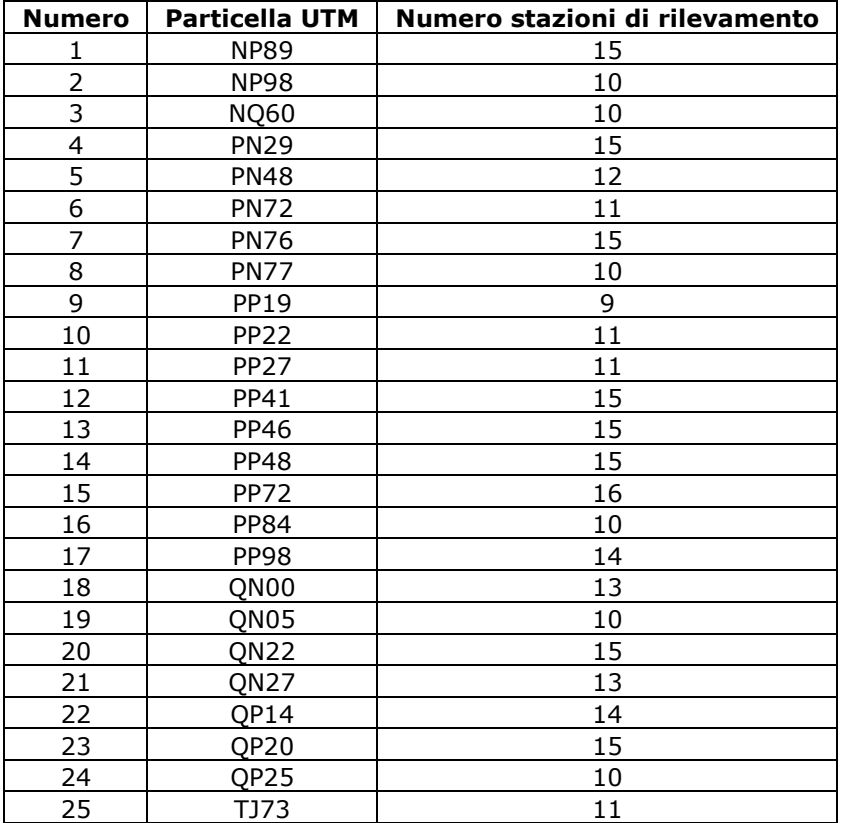

*Tabella 6. Particelle UTM in cui effettuare annualmente i rilevamenti dell'avifauna e relativo numero di stazioni.* 

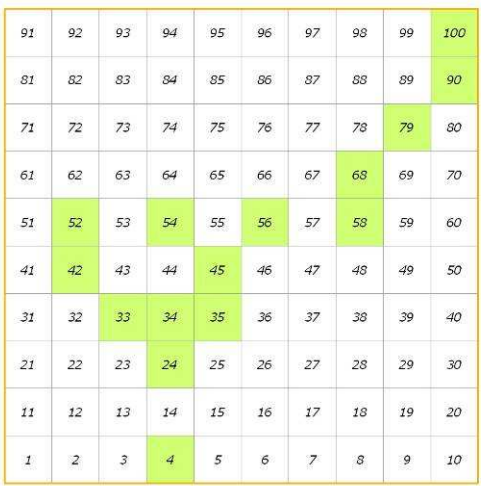

**NP89** 

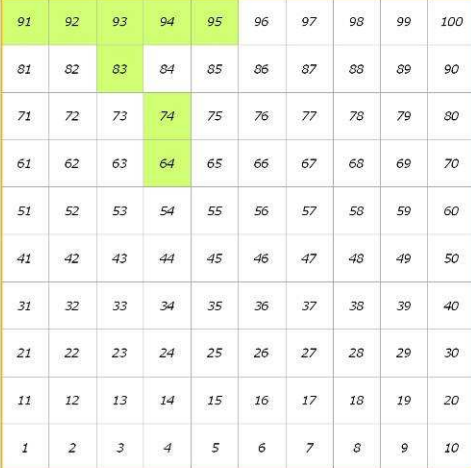

**NQ60** 

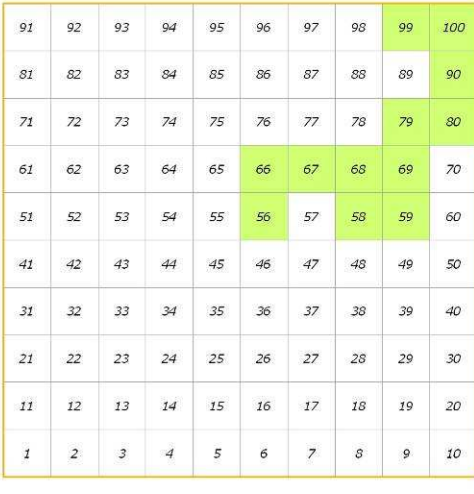

**PN48** 

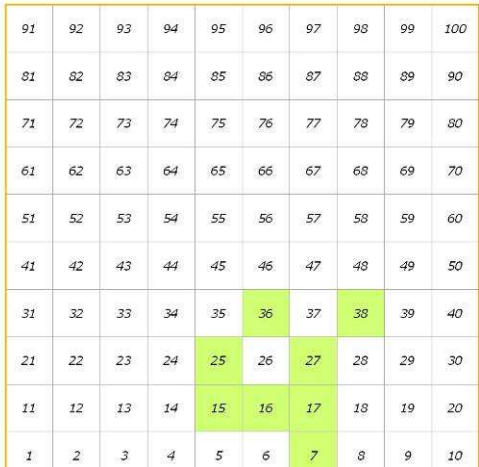

**NP98** 

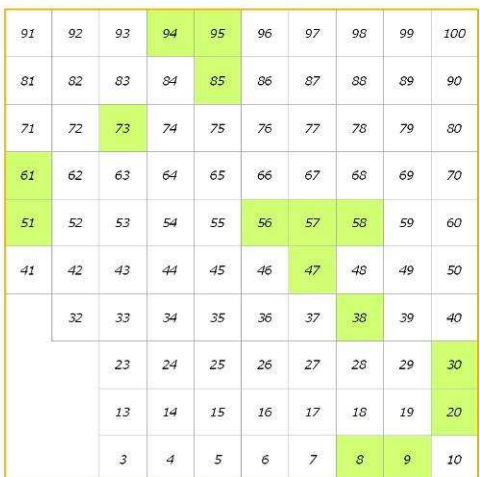

**PN29** 

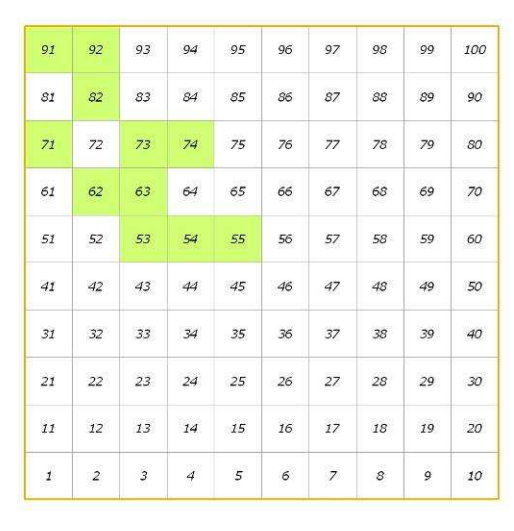

**PN72** 

*Figura 6. Distribuzione delle stazioni di rilevamento all'interno delle Particelle UTM: NP89, NP98, NQ60, PN29, PN48, PN72.* 

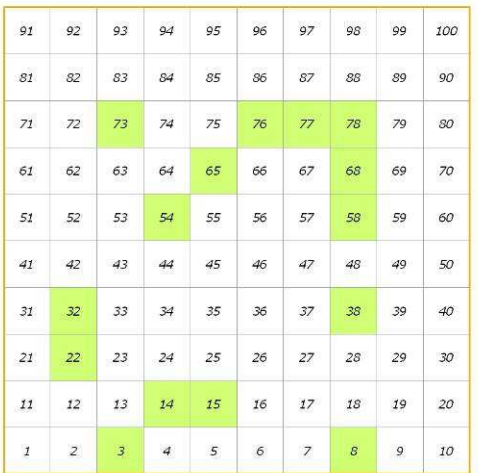

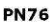

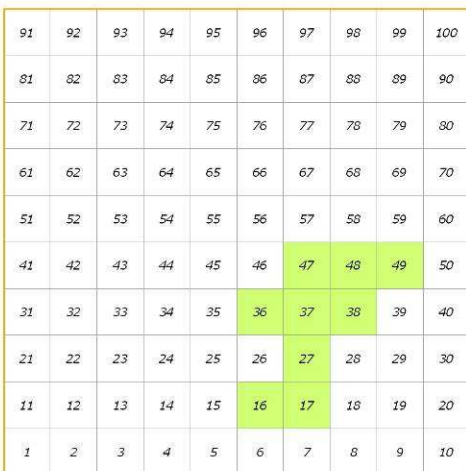

**PP19** 

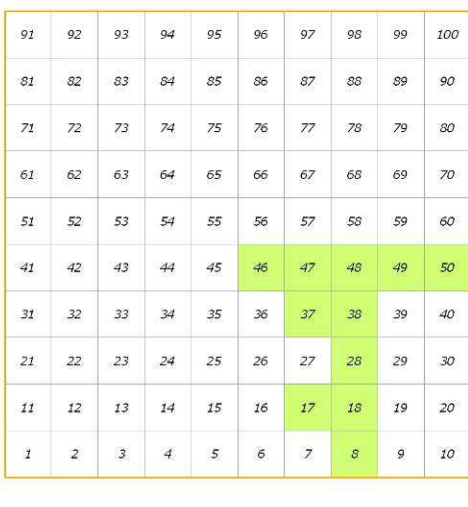

**PP27** 

 $91$  $92$ 93  $94$ 95 96  $97$ 98 99 100  $s_1$ 82 83 84 85 86 87 88 89 90  $\overline{z_1}$  $72\,$  $73\,$  $74\,$  $\ensuremath{75}$  $\rm 76$  $77\,$  $78\,$  $79\,$  $80<sup>°</sup>$ 61  $62\,$ 63  $64\,$ 65 66 67 68 69  $70^{\circ}$  $51$  $52$ 53  $54$ 55 58 59 60 56 57  $41$  $42$  $43$  $44$  $45^{\circ}$  $46\,$  $47$  $\sqrt{48}$  $49\,$ 50 31  $32$ 33  $34$  $35\,$  $37\,$ 38 39  $40<sup>°</sup>$ 36  $21$  $22$  $23$  $\overline{a}$ 25 26  $27$ 28 29  $30<sup>°</sup>$  $\it 11$  $12\,$  $\it 14$  $\it 15$  $17\,$  $18\,$  $20<sup>°</sup>$  $\it 13$  $\it 16$  $\it 19$  $\mathcal I$  $\overline{2}$  $\mathcal{L}$  $\overline{4}$  $\sqrt{5}$  $\epsilon$  $\overline{\mathbf{z}}$  $\delta$ 9 10

*Figura 7. Distribuzione delle stazioni di rilevamento all'interno delle Particelle UTM: PN76, PN77, PP19, PP22, PP27, PP41.* 

**PP41** 

20

**PN77** 

| 91        | 92             | 93              | 94             | 95         | 96       | 97             | 98           | 99 | 100    |
|-----------|----------------|-----------------|----------------|------------|----------|----------------|--------------|----|--------|
| 81        | 82             | 83              | 84             | 85         | 86       | 87             | 88           | 89 | 90     |
| 71        | 72             | 73              | 74             | 75         | 76       | 77             | 78           | 79 | 80     |
| 61        | 62             | 63              | 64             | 65         | 66       | 67             | 68           | 69 | $70\,$ |
| 51        | 52             | 53              | 54             | 55         | 56       | 57             | 58           | 59 | 60     |
| 41        | 42             | 43              | 44             | 45         | 46       | 47             | 48           | 49 | 50     |
| 31        | 32             | 33 <sup>3</sup> | 34             | 35         | 36       | $37\,$         | 38           | 39 | 40     |
| 21        | 22             | 23              | 24             | -25        | $-26$    | 27             | 28           | 29 | 30     |
| 11        | $12$           | 13              | 14             | 15         | 16       | 17             | 18           | 19 | 20     |
| $\vec{z}$ | $\overline{2}$ | 3               | $\overline{4}$ | $\sqrt{5}$ | $\sigma$ | $\overline{z}$ | $\mathcal S$ | 9  | $10$   |

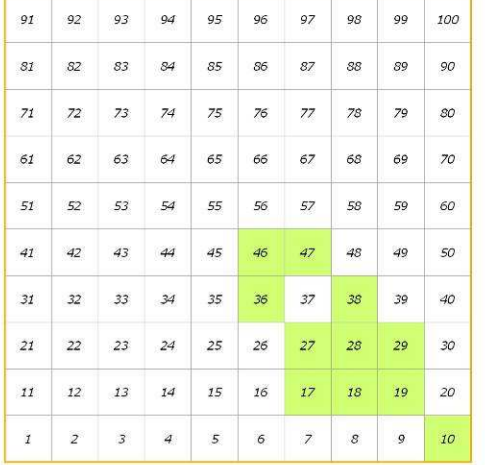

**PP22** 

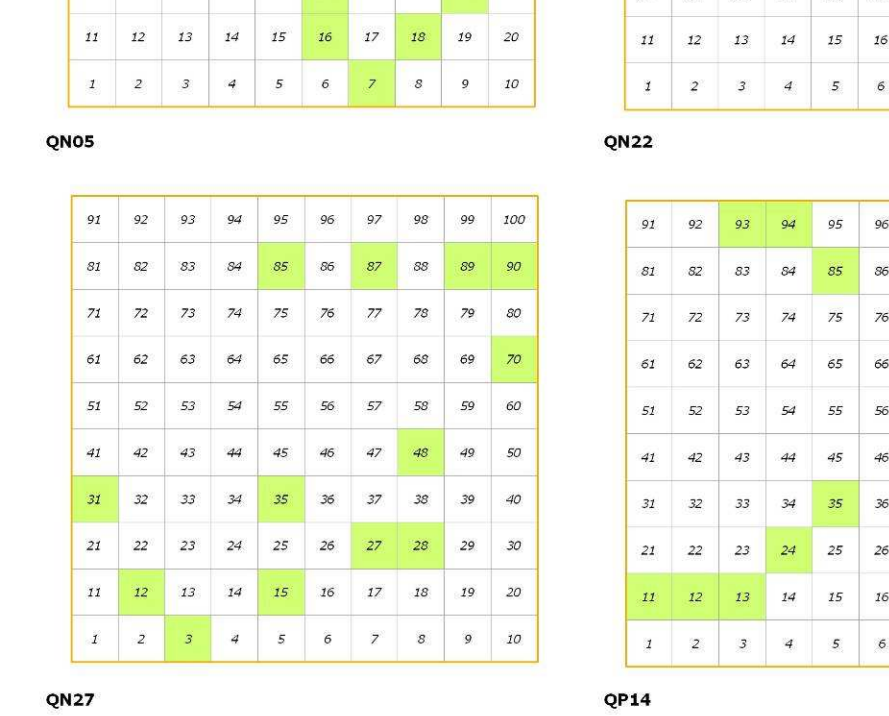

*Figura 8. Distribuzione delle stazioni di rilevamento all'interno delle Particelle UTM: PP46, QN00, QN05, QN22, QN27, QP14.* 

 $9<sub>4</sub>$  $\mathcal{S}2$  ${\it 85}$  $86\,$  $\mathcal{S}\mathcal{I}$  $_{\rm 88}$  $90\,$  ${\scriptstyle {\cal S}{\cal O}}$  $71\,$  $\mathbb{Z}^2$  $75\,$  ${\bf 78}$  $60\,$  $\sqrt{45}$  $\frac{47}{5}$  $48\,$  $\overline{24}$  $\overline{26}$ 

**PP46** 

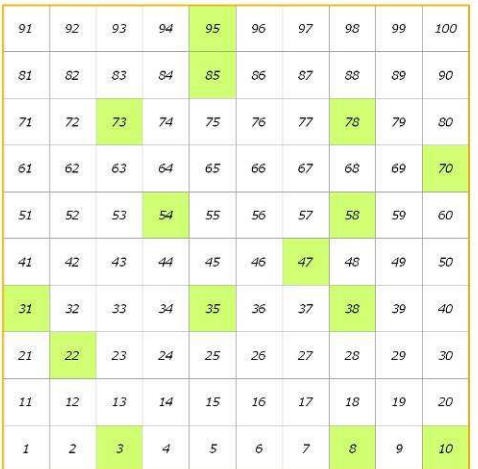

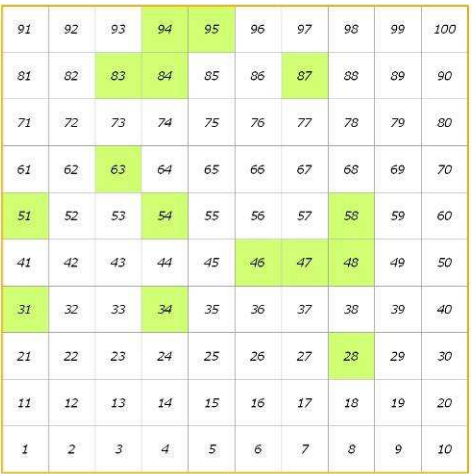

 $\mathcal{S}\mathcal{S}$ 

 $\rm{SO}$ 

 $70^{\circ}$ 

 $50\,$ 

 $\pmb{\mathcal{A}}\mathcal{O}$ 

 $\overline{27}$ 

 $\overline{\phantom{a}}$  $\mathcal S$  $\mathfrak g$ 

 $2\mathcal{S}$ 

 $18^{\circ}$ 

 $90\,$ 

 $\mathcal{I}9$ 

 $\mathfrak{c}$ 

QNOO

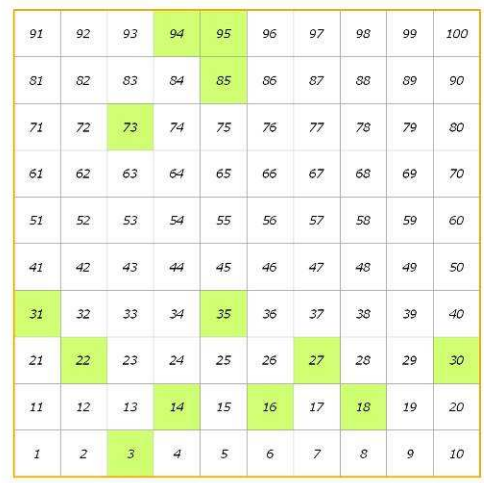

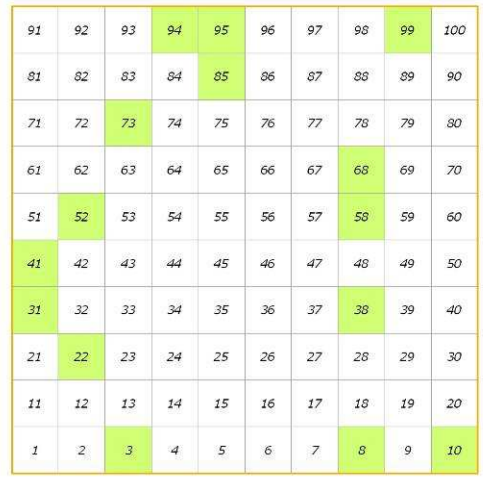

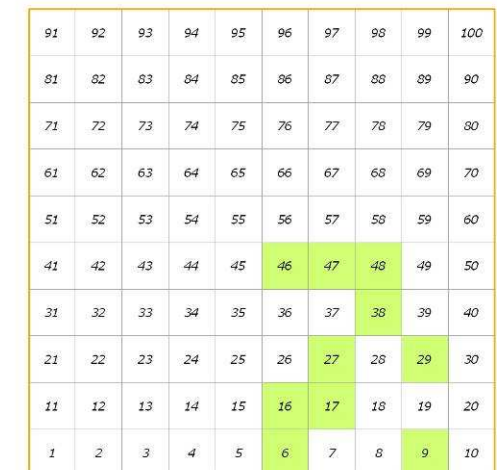

**QP20** 

 $QP25$ 

|    | 92             | 93             | 94            | 95             | 96 | 97              | 98             |                                                                                                    | 99 | 100 |
|----|----------------|----------------|---------------|----------------|----|-----------------|----------------|----------------------------------------------------------------------------------------------------|----|-----|
| 91 |                | 83             | 84            | 85             | 86 | 87              |                | $\mathcal{S}\mathcal{S}$                                                                                       | 89 | 90  |
| 31 | 82             |                | 74            | 75             | 76 | 77              |                | 78                                                                                                    | 79 | so  |
| 71 | 72             | 73             |               | 65             | 66 | 67              |                | 68                                                                                                    | 69 | 70  |
| 61 | 62             | 63             | 64            |                |    | 57              |                | 58                                                                                                    | 59 | 60  |
| 51 | 52             | 53             | 54            | 55             | 56 |                 |                | 77                                                                                                    |    | 50  |
| 41 | 42             | 4 <sup>3</sup> | 44            | 45             | 46 | 47              |                | 48                                                                                                    | 49 |     |
| 31 | 32             | 33             | 34            | 35             | 36 | 37              |                | 38                                                                                                    | 39 | 40  |
| 21 | 22             | 23             | 24            | 25             | 26 |                 | 27             | 28                                                                                                    | 29 | 30  |
| 11 |                | 12             | 13            | 14             | 15 | 16              | $17\,$         | 18                                                                                                    | 19 | 20  |
|    | $\overline{1}$ | $\overline{z}$ | $\mathcal{Z}$ | $\overline{4}$ | 5  | $6\overline{6}$ | $\overline{z}$ | $\mathcal{B}% _{T}=\mathcal{A}_{T}\!\left( a,b\right) ,\ \mathcal{A}_{T}=\mathcal{A}_{T}\!\left( a,b\right) ,$ |    | 9   |

*Figura 9. Distribuzione delle stazioni di rilevamento all'interno delle Particelle UTM: QP20, QP25, TJ73.* 

Il reticolo UTM che identifica le particelle è sovrapponibile, eventualmente mediante apposita trasformazione di sistema di coordinate, a qualunque cartografia digitale (tavolette IGMI, cartografie regionali). Si sottolinea che le particelle UTM non coincidono con le singole tavolette IGMI o con i singoli tagli della eventuale cartografia regionale. Un esempio di sovrapposizione tra le particelle UTM e la cartografia IGMI (tavolette 1:25.000) è illustrato nella Figura 10.

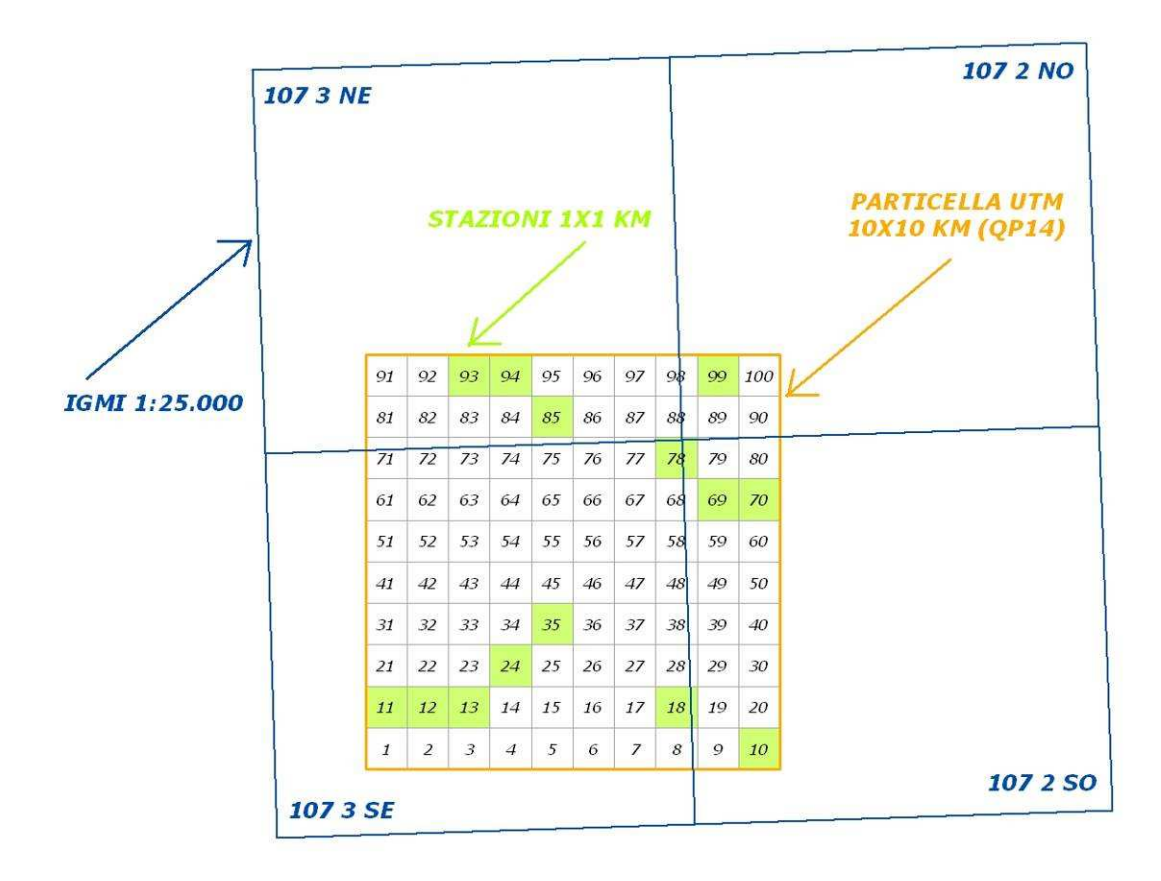

*Figura 10. Esempio di sovrapposizione tra la particella UTM 10x10 km WF80 e la cartografia IGMI (tavolette 1:25.000).* 

Un esempio di localizzazione delle stazioni di rilevamento, sulla base della cartografia IGMI (tavolette 1:25.000) è mostrato in Figura 11.

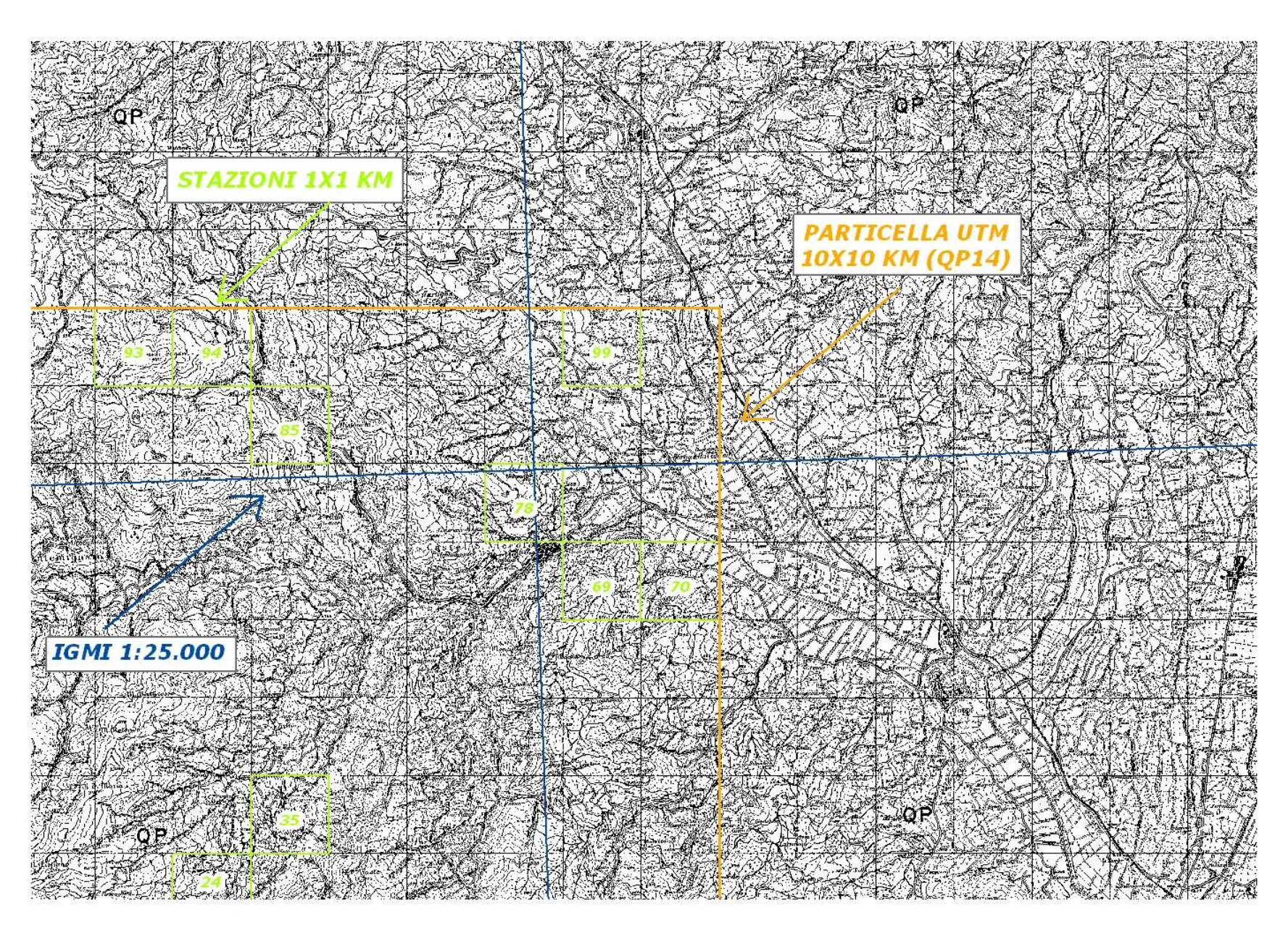

*Figura 11. Esempio di localizzazione delle stazioni di rilevamento, sulla base della cartografia IGMI (tavolette 1:25.000)*

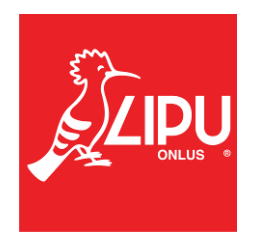